## EEE598D Homework#4

Instructor: Dr. Hongjiang Song

Fuding Ge, ASU EAST

Problem 1 (s-z- transformations):

For the lowpass continuous-time filter shown in Fig.1, find the z-domain transfer functions H(z) and plot gain and phase responses versus frequency  $\log \omega(0.0001 \pi/T \le \omega \le \pi T)$ π/T) (i.e. Bode Plots) under

- 1) Forward Euler
- 2) Backward Euler
- 3) Bilinear, and
- 4) LDI (or midpoint) transformations

(Assuming  $2\pi/T = 100p$ ).

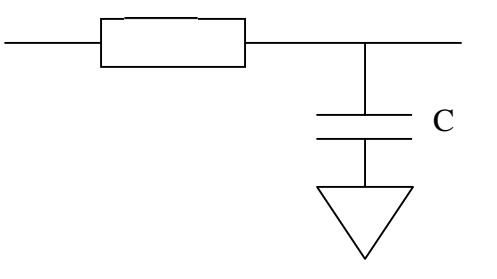

$$
H_A(s) = \frac{V_o(s)}{V_i(s)} = \frac{P}{P+s}
$$

$$
P = \frac{1}{RC}
$$

Answer:

1) Forward Eular transformation we have:

$$
s_a = f(z) = \frac{z-1}{T}
$$
  

$$
H(z) = \frac{V_o(z)}{V_i(z)} = \frac{P}{P + \frac{z-1}{T}} = \frac{TP}{z + TP - 1}
$$

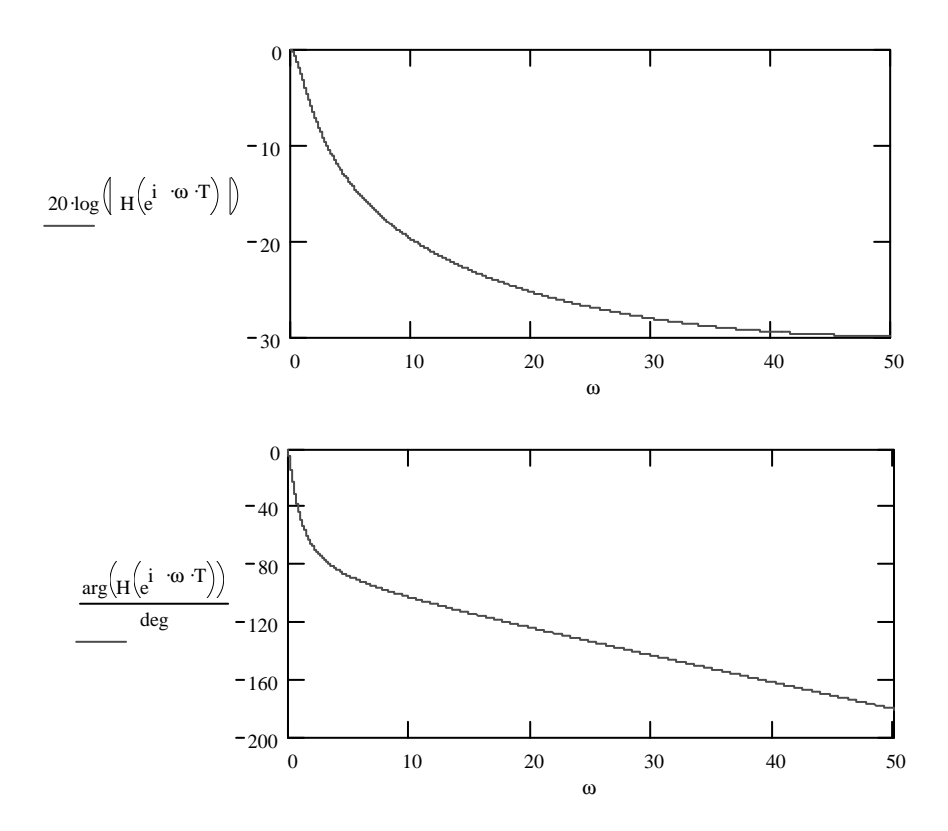

2) Backward Eular transformation we have:

$$
s_a = f(z) = \frac{z - 1}{Tz}
$$
  

$$
H(z) = \frac{V_o(z)}{V_i(z)} = \frac{P}{P + s} = \frac{P}{P + \frac{z - 1}{Tz}} = \frac{PTz}{z - (1 - PTz)}
$$

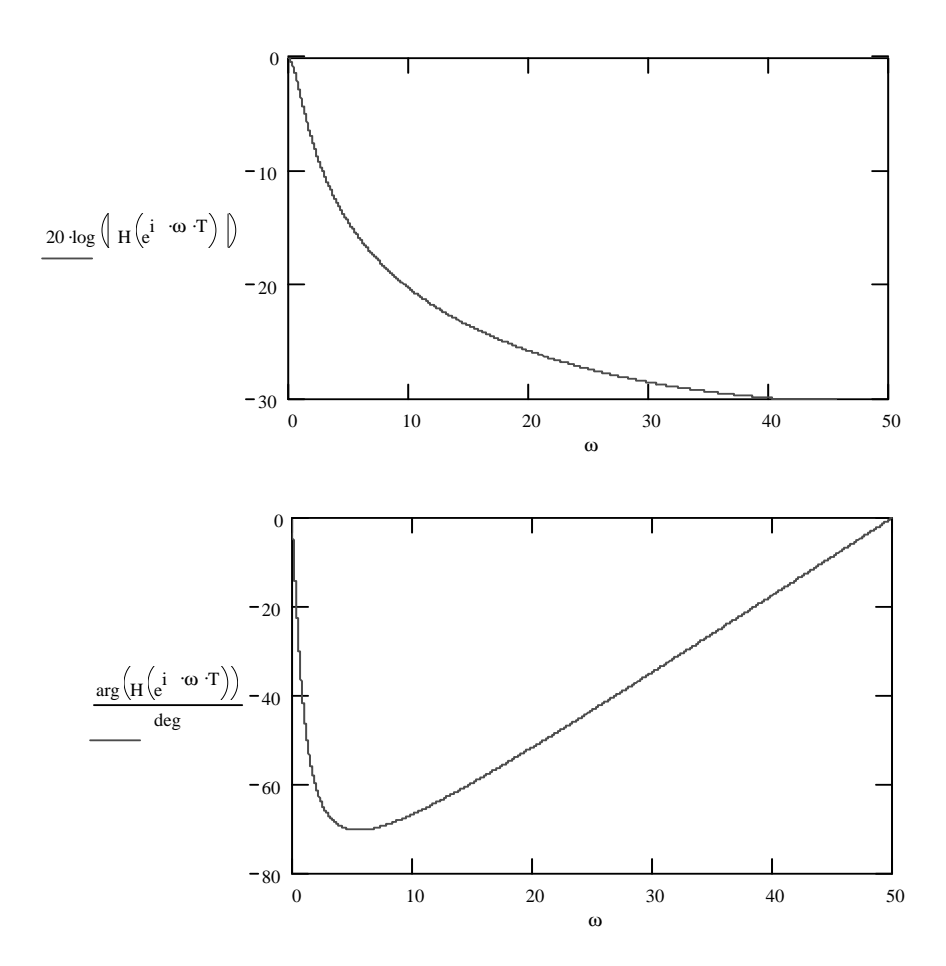

3) Bilinear transformation we have:

$$
s_a = f(z) = \frac{2}{T} \frac{z - 1}{z + 1}
$$
  

$$
H(z) = \frac{V_o(z)}{V_i(z)} = \frac{P}{P + s} = \frac{P}{P + \frac{2}{T} \frac{z - 1}{z + 1}} = \frac{PT(z + 1)}{PT(z + 1) + 2(z - 1)}
$$

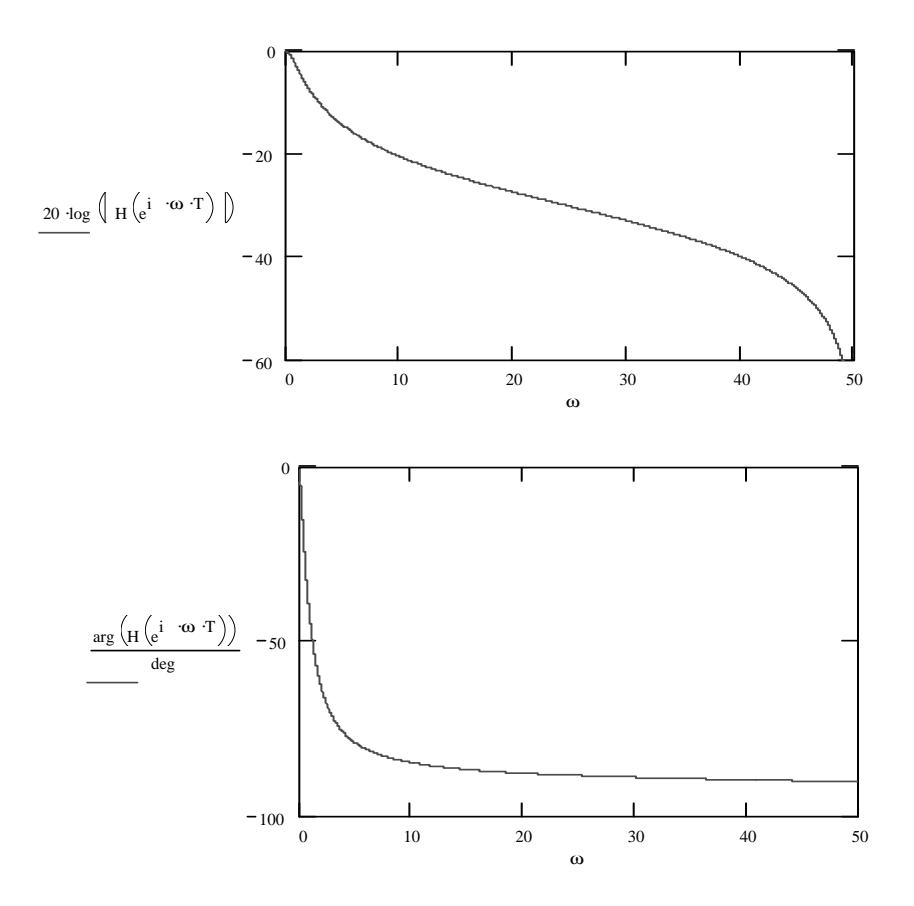

4) Midpoint transformation we have:

$$
s_a = f(z) = \frac{z^2 - 1}{2Tz}
$$
  

$$
H(z) = \frac{V_o(z)}{V_i(z)} = \frac{P}{P + s} = \frac{P}{P + \frac{z^2 - 1}{2Tz}} = \frac{2PTz}{2PTz + (z^2 - 1)}
$$

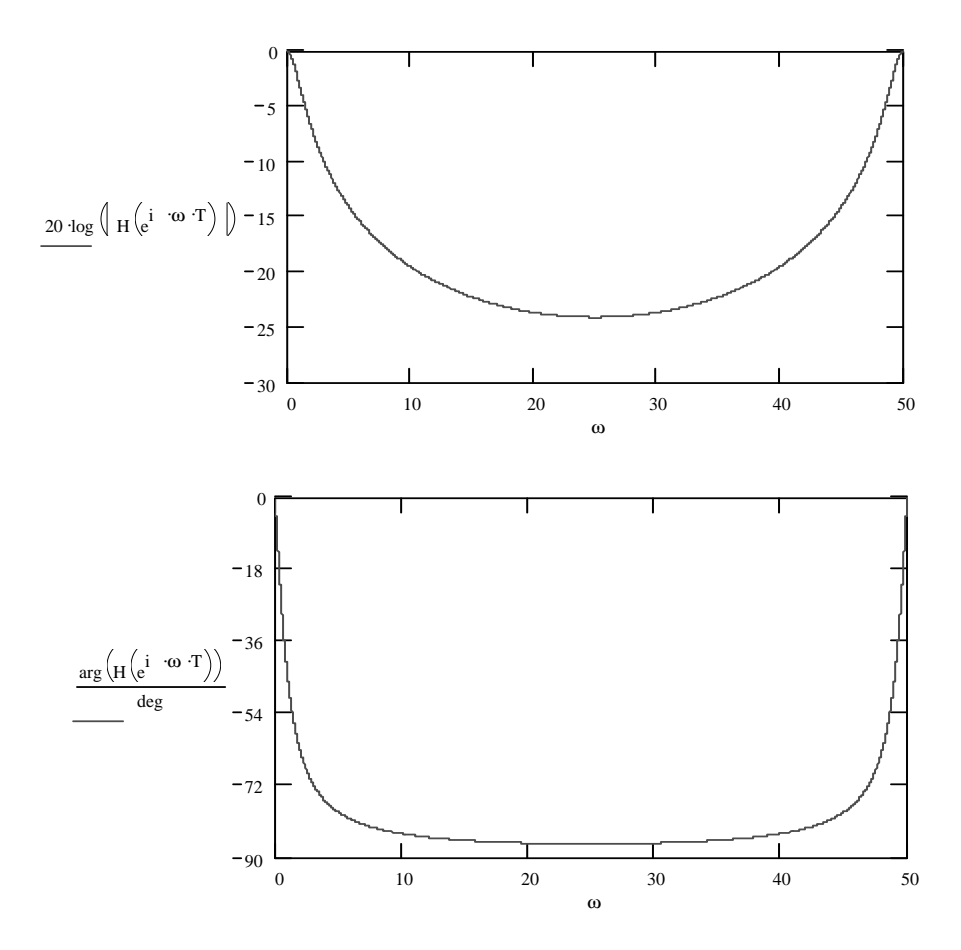

## **Problem2 (warm-up reading assignment for the SC filters)**

For the rest of the course (homework/course project) we are going to use the SWITCAP program as one of the tools for SC circuit simulation. A manual/tutorial of SWITCAP can be download from http://vlsi-libra.teipir.gr/w\_flash/book5/switcap/tutor.htm

Read through this tutorial and answer the following questions:

- 1) What is SWITCAP used for? It is program used to analysis switched capacitor networks.
- 2) What types of circuit components are used in SWITCAP? The program can only simulated switched capacitor network with the following ideal components:

On-off switches Linear capacitors Linear voltage-controlled voltage sources (VCVS) Independent voltage sources

3) What kind of analysis can SWITCAP do?

It can do "Frequency Domain Analyses" and "Time Domain Analyses". Note that Zdomain quantities can also be computed.